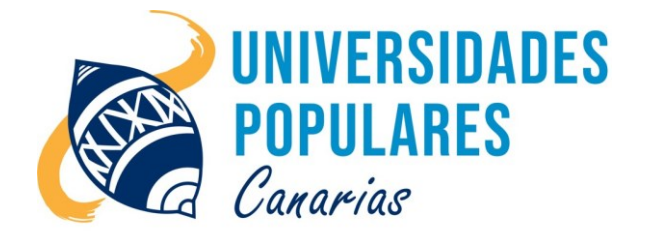

# **INTERNET**

## **Contenidos:**

- Repaso de S.O.
- Repaso de encender el ordenador y manejo del ratón.
- Creación de carpetas.
- Conocer el entorno Windows.
- Libreoffice nivel muy básico, escritura para conocer todos los símbolos del teclado. Ejercicios de Writer para conocer el diseño de escritura y transformación del formato.
- Navegar por internet y combinarlo con el sistema office para guardar información.

## **Objetivos:**

- Mejorar el rendimiento del participante para desenvolverse de forma sencilla por el sistema operativo de su ordenador, tanto en su trabajo como en el hogar.
- Motivarlos para perder el miedo, explicando de forma sencilla y directa, que deben hacer ante un ordenador.
- Aprender a navegar de forma segura.

#### **Duración del curso/taller:**

9 meses (inicio: 02 de Octubre 2023; final: 26 de Junio 2024)

#### **Días/horario:**

Lunes y miércoles de 19:15 a 20:30 horas.

## **Se imparte en:**

Univ. Popular de San Bartolomé de Tirajana – C.S.C. Mayores de San Fernando

## **Material que debe llevar el/la usuario/a:**

Libreta, bolígrafo o lápiz, etc. ....

**Imparte la monitora:** Yolanda Goicoechea Santesteban